# **como ver a aposta no pixbet**

- 1. como ver a aposta no pixbet
- 2. como ver a aposta no pixbet :sites de prognosticos de apostas
- 3. como ver a aposta no pixbet :plataforma blaze app

### **como ver a aposta no pixbet**

#### Resumo:

**como ver a aposta no pixbet : Bem-vindo ao mundo das apostas em mka.arq.br! Inscrevase agora e ganhe um bônus emocionante para começar a ganhar!**  contente:

Apostar na Pixbet é um processo simples e fácil de entrender. Aqui está os passos para criar uma aposta no pimbe:

Entre na plataforma da Pixbet e fachada login com como ver a aposta no pixbet conta;

Clique em "Apostas" sem menu superior;

Escolha o esporte que você deseja destacar;

Selecione o mesmo ou a partida que você deseja obter;

Vai de Bet bônus de 20?

R\$20 DE BÔNUS GRÁTIS VAI DE BET: 20 REAIS NO CADASTRO

O bônus de R\$ 20 para esportes na Vai

Bet funciona da seguinte forma: Para receber o bônus, se cadastrar na plataforma. Após o depósito, o valor do bônus de

R\$ 20 reais será creditado automaticamente em como ver a aposta no pixbet conta. O bônus pode ser utilizado tanto para diferentes modalidades

### **como ver a aposta no pixbet :sites de prognosticos de apostas**

Cashout é uma funcionalidade oferecida por sites de apostas esportivas, incluindo o Pixbet, que permite aos usuários encerrar suas apostas antes do evento esportivo chegar ao fim. Isso pode ser benéfico se você acredita que como ver a aposta no pixbet aposta está prestes a perder ou se deseja limitar suas perdas.

No Pixbet, o processo de cashout é bastante simples. Primeiro, entre no seu compte e navegue até a seção "Apostas". Em seguida, encontre a aposta que deseja realizar o cashout e clique em "Cashout". Em seguida, você verá uma oferta de cashout, que inclui o valor que receberá se fizer o cashout agora. Se você concordar com o valor oferecido, clique em "Confirmar". Em seguida, o valor da aposta será creditado em como ver a aposta no pixbet conta.

É importante notar que, em alguns casos, o valor oferecido para o cashout pode ser menor do que a aposta inicial. Isso ocorre quando as chances da aposta mudaram em favor do evento esportivo. Portanto, é recomendável que você analise cuidadosamente a oferta de cashout antes de tomar uma decisão.

Em resumo, o cashout no Pixbet é uma ótima opção para aqueles que desejam minimizar suas perdas ou garantir suas ganâncias antes do fim do evento esportivo. Com a funcionalidade de cashout do Pixbet, você tem mais controle sobre suas apostas e pode maximizar seus ganhos. Conheça o novo desafio da popular plataforma online de apostas, o 365 Pixbet

. Com opções variadas de apostas e muita diversão, essa plataforma reúne tudo o que é necessário para se ter uma experiência de apostas com conforto e segurança.

Entretenimento online com resultados rápidos

A Pixbet tem se destacado por proporcionar confiabilidade e diversão aos seus usuários, seja através de apostas esportivas ou jogos de cassino online. Agora, a plataforma elevou o nível oferecendo recursos ainda mais completos, aumentando as possibilidades dos jogadores e aprimorando o processo de pagamentos, incluindo a recente e excelente adição do retiro

### **como ver a aposta no pixbet :plataforma blaze app**

Como outros apresentadores de programas noturnos estão de férias, os apresentadores convidados do The Daily Show, Jordan Klepper e Ronny Chieng, mergulharam na força desproporcional usada como ver a aposta no pixbet protestos universitários contra a força desproporcional de Israel como ver a aposta no pixbet Gaza.

# **The Daily Show**

Foi uma semana de agitação como ver a aposta no pixbet campus universitários como ver a aposta no pixbet todo o país, com milhares de estudantes protestando contra a guerra de Israel como ver a aposta no pixbet Gaza. "Isso apresenta um desafio para as universidades", disse o co-apresentador do Daily Show, Jordan Klepper. "Manifestações altas e mesmo disruptivas são uma tradição valiosa como ver a aposta no pixbet campi. E as investimentos universitários como ver a aposta no pixbet Israel são um assunto legítimo para estudantes. Mas, ao mesmo tempo, existe um elemento real de antissemitismo como ver a aposta no pixbet alguns protestos, e os alunos judeus têm o direito de se sentirem seguros como ver a aposta no pixbet suas próprias escolas."

"É um equilíbrio delicado que exige mantê-lo frio, ouvir respeitosamente. E acima de tudo, as universidades não devem aumentar a tensão", continuou Klepper. Cortar clipes do presidente da Universidade de Colúmbia e do presidente da NYU chamando a polícia para intervir e quebrar protestos de estudantes.

"Dis-escalar. Dis-escalar!" disse Klepper. "A dis-escalada não significa o que acho que significa? Desescalar. Não piorar!"

Pior ainda, o governador do Texas, Greg Abbott, chamou a guarda nacional para lidar com manifestantes pacíficos na Universidade do Texas como ver a aposta no pixbet Austin. "Envie a guarda nacional e acorde essas crianças!" disse o senador Josh Hawley na Fox News.

#### **Contexto:**

Nacionalmente, milhares de estudantes protestaram contra a guerra de Israel como ver a aposta no pixbet Gaza. As universidades enfrentam dificuldades para equilibrar as tradições de protesto e as investimentos como ver a aposta no pixbet Israel, além de prevenir o antissemitismo e garantir a segurança de estudantes judeus. Alguns colégios responderam às manifestações escalando a tensão, enquanto políticos como o governador do Texas, Greg Abbott, chamaram a guarda nacional para acalmar manifestantes pacíficos.

#### **Críticas e comentários:**

Os apresentadores do The Daily Show criticaram o uso da força desproporcional, com Jordan Klepper sugerindo alternativas como a de-escalada e o envio de troupes de improvisação universitária. Klepper questionou a incapacidade dos políticos como ver a aposta no pixbet considerar soluções além da força, como quando seu wifi está fora do ar e implora pela guarda nacional.

**Nota:** Este artigo foi gerado a partir da análise do texto original como ver a aposta no pixbet inglês. Qualquer inexatidão ou mal entendido na tradução é responsabilidade do programa de geração de texto.

## **Dados:**

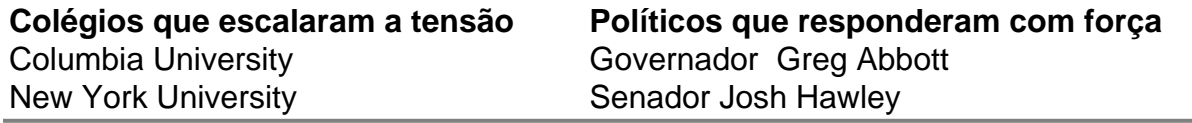

Author: mka.arq.br Subject: como ver a aposta no pixbet Keywords: como ver a aposta no pixbet Update: 2024/8/2 11:15:37